## **PERSONE FISICHE - MAGGIORAZIONE DEL 3% ADEGUAMENTO STUDI DI SETTORE - ART. 2, COMMA 2 BIS, DPR N. 195/1999 (RISOLUZIONE N. 66/E DEL 24 MAGGIO 2005) www.tusciafisco.it**

**Sezione modello F24 da compilare: ERARIO** 

**Riferimento Normativo: dpr 195 del 31/05/1999 Art. 2 Comma 2 bis** 

## **ESEMPIO 1: importo da versare**

## *I dati proposti nell'esempio sono solo a titolo esemplificativo*

Importo: **6.000,00** 

**Euro** 

Anno d'imposta per cui si effettua il pagamento: **2011** 

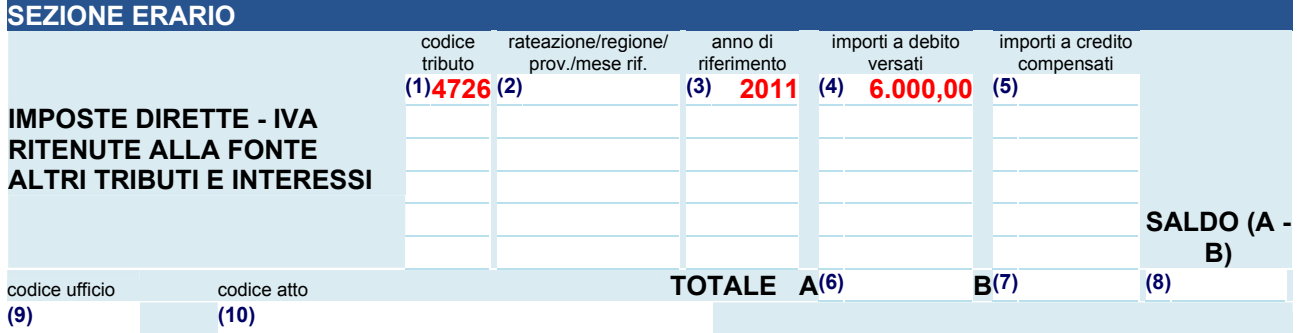

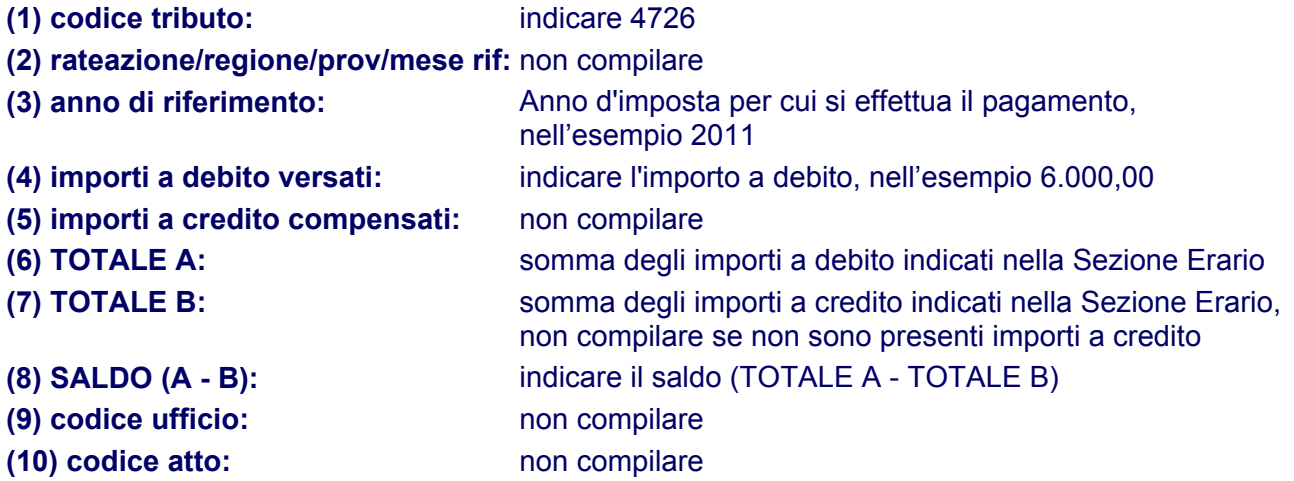